Franco Milicchio • Wolfgang A. Gehrke

# **Distributed Services with OpenAFS**

for Enterprise and Education

With 67 Figures and 25 Tables

©Springer

## Contents

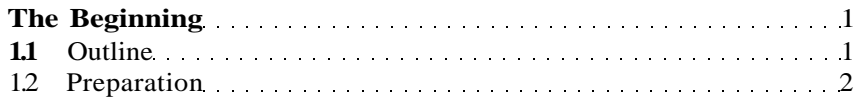

#### **Part I Core Services**

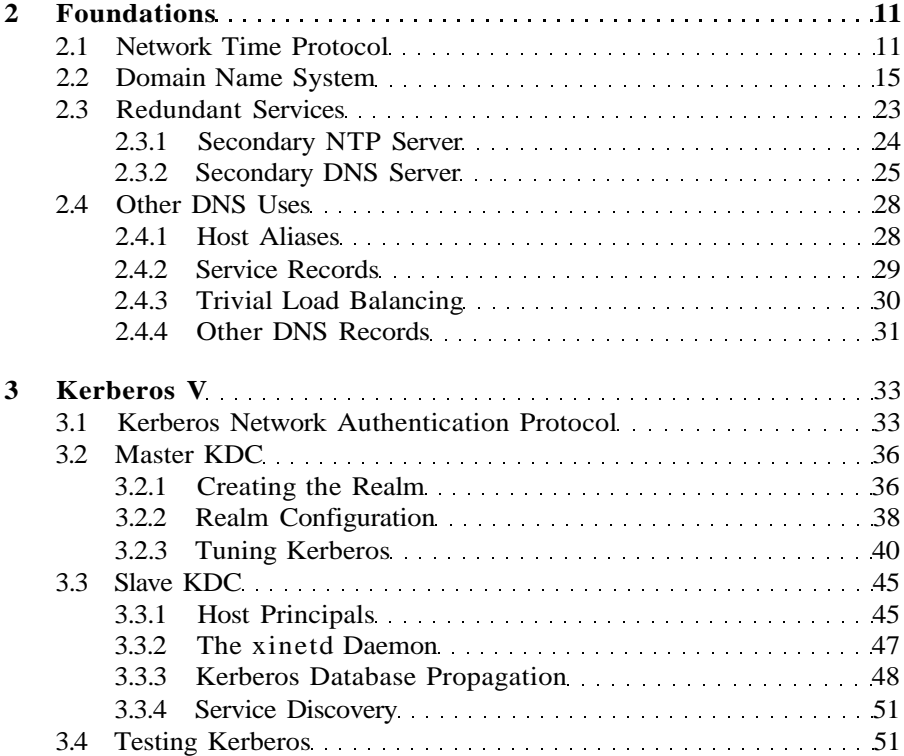

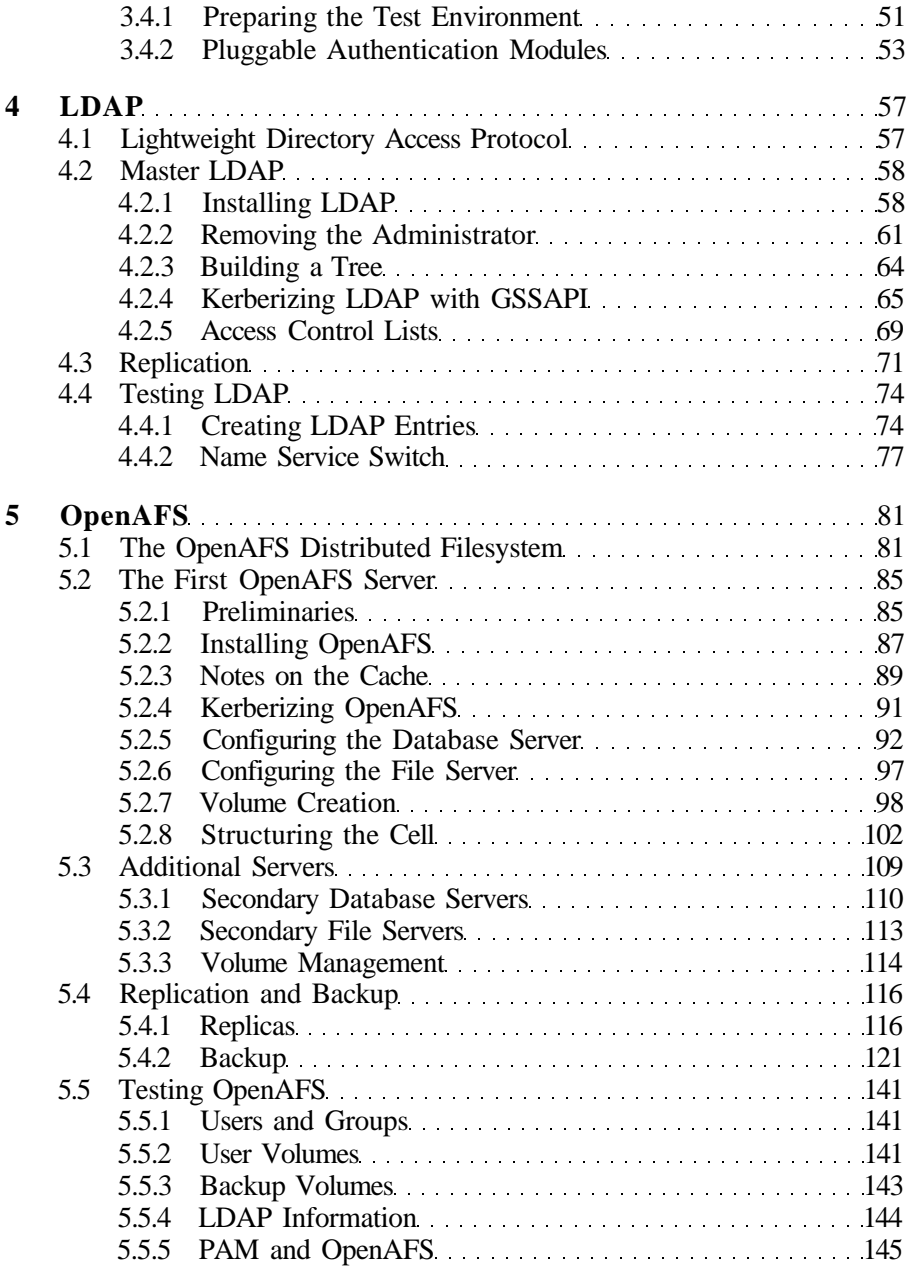

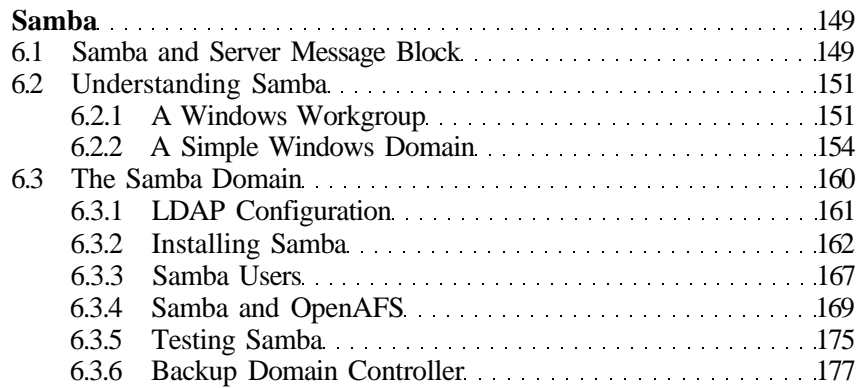

## **Part II Pushing the Core Services**

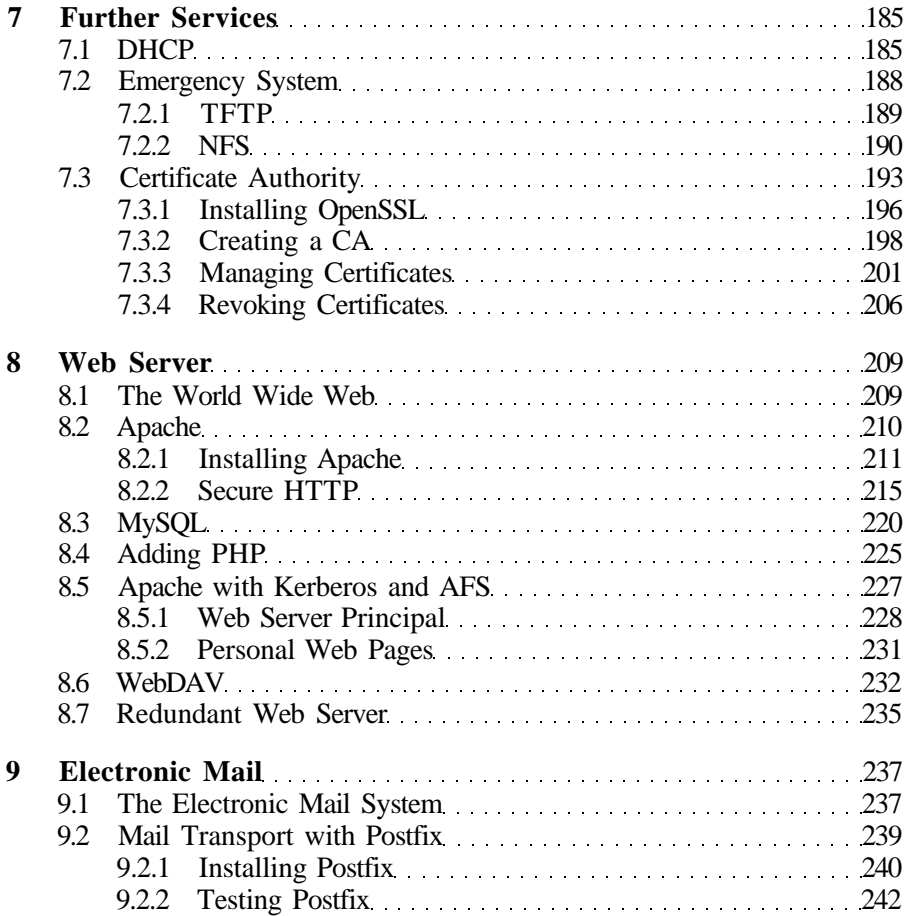

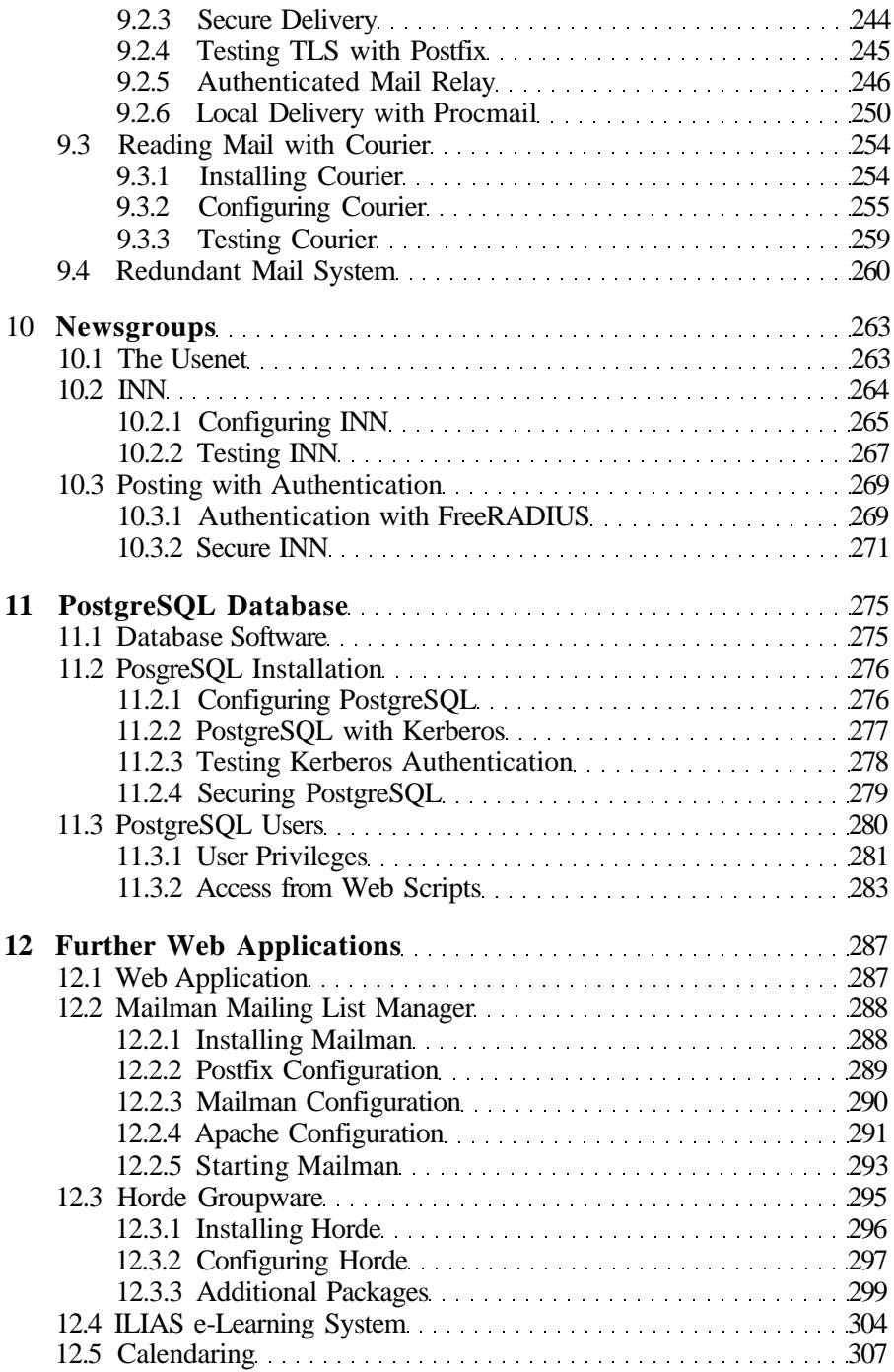

### **Part III Applications**

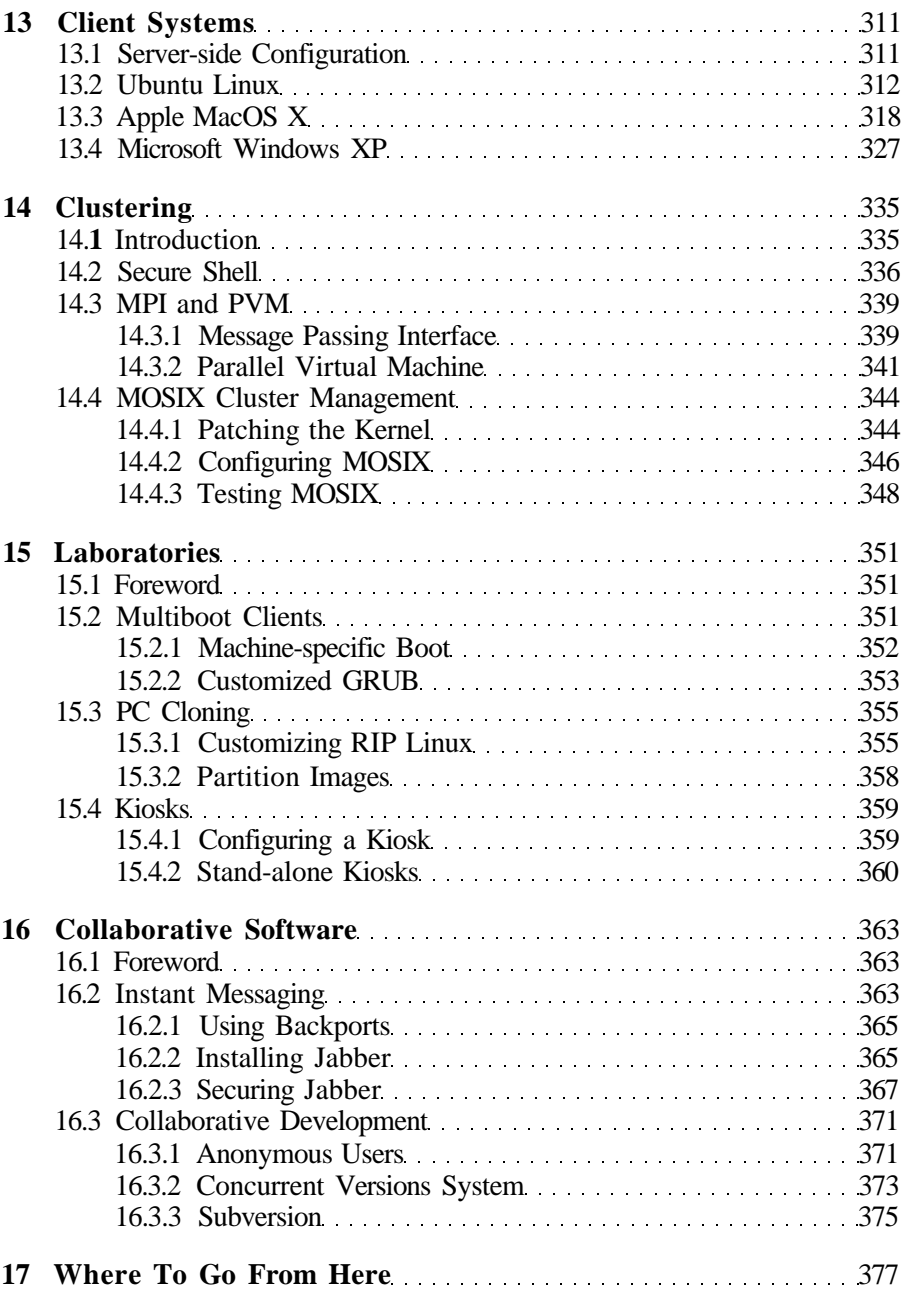

#### XIV Contents

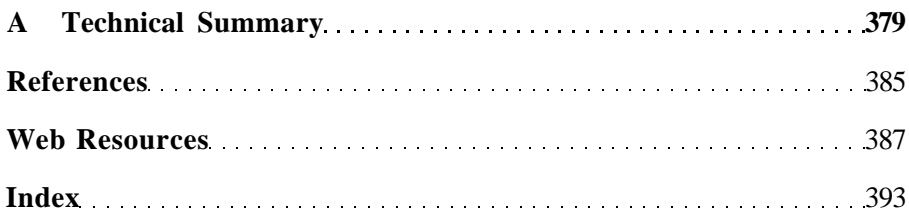